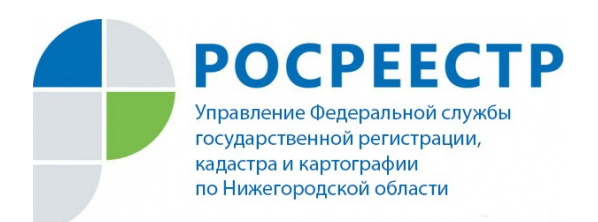

## **ПРЕСС-РЕЛИЗ**

## *Управления Росреестра по Нижегородской области продолжит проведение видео-приемов руководством*

1

Видео-прием - это современный формат работы Управления с населением. Это тот же «личный прием» руководителя и его заместителей. Только, чтобы попасть на этот прием, ехать или идти никуда не надо, достаточно иметь под рукой доступ в Интернет.

**06 мая с 10.00 до 11.00** видео-прием проведет **руководитель Управления Наталья Евгеньевна Корионова.**

**21 мая с 10.00 до 11.00** видео-прием проведет **заместитель руководителя Управления Игорь Александрович Хохряков.**

**27 мая с 10.00 до 11.00** видео-прием проведет **заместитель руководителя Управления Светлана Борисовна Балескова.**

На видео-приеме граждане могут не только задать интересующий вопрос, но и обратиться к руководству с предложениями по улучшению качества, доступности работы Управления.

*Напоминаем,* каждому участнику видео-приема необходимо предварительно **подать заявку** по телефону **430-16-08.** В заявке должно быть указано: **ФИО, паспортные данные, контактный номер телефона и вопрос, который Вы хотите задать.** 

**Время приема заявок: с понедельника по четверг с 9:00 до 17:00, в пятницу – с 9:00 до 16:00**.

## **Чтобы связаться с руководством Управления Росреестра по Нижегородской области, используя видеосвязь, необходимо:**

1. установить программу «Skype» и зарегистрироваться в сети «Skype». Ваш компьютер должен быть оснащен микрофоном и веб-камерой;

2. после запуска программы «Skype» в верхней ст роке меню выберите «Контакты» в открывшемся списке «Новый контакт»;

3. введите «rosreestrnn» и нажмите кнопку «Найти»;

4. на экране появится список совпадений, выберите «rosreestrnn» и нажмите кнопку «Добавить». Управление Росреестра по Нижегородской области появится у Вас в списке контактов в левой части окна «Skype»;

5. чтобы позвонить, выберите «rosreestrnn» в списке и нажмите кнопку «Видеозвонок».

Пресс-служба Управления Росреестра по Нижегородской области Анна Дейнер телефон: 8 (831) 439 75 19 e-mail: [press@r52.rosreestr.ru](mailto:press@r52.rosreestr.ru) сайт: https://www.rosreestr.ru/